#### **Sisukord**

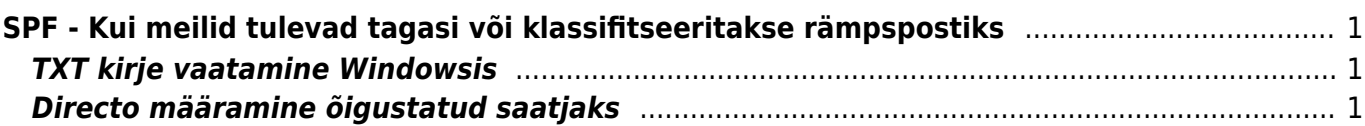

# <span id="page-2-0"></span>**SPF - Kui meilid tulevad tagasi või klassifitseeritakse rämpspostiks**

The Sender Policy Framework (SPF) on välja mõeldud selleks, et ei saaks maili saatmisel esineda nö võõrana, ehk siis kellenagi, kes saatja ei ole. Toimib see domeeni põhiselt ning rakendatakse juhul, kui vastuvõtva poole domeen kui ka saatja pool SPF standardit toetavad. Tehniliselt on tegu DNS (nimeserveri) TXT kirjega, mida siis vastuvõtja kontrollib. Täpsemalt võib lugeda siit <http://www.openspf.org/Introduction>

Lühidalt võimaldab SPF vastuvõtjal kontrollida, kas meili saatja server (Directo), on õigustatud esindama seda, kellena ta üritab saata. Kuna Directos saadetakse mail üldjuhul firma aadressilt, siis võib tekkida olukord, kus Directost meili saatmine määratakse vastuvõtja poolel rämpskirjade kausta või põrkab sootuks tagasi, kuna vastuvõtja kontrollib ning tuvastab, et Directo server pole pädev firma nimel meili saatma.

Kui pole soovi Directot lubada oma domeeni meili saatjaks on alternatiiviks määrata saatjaks ikkagi Directo, kuid kasutada reply-to päist, kuhu on määratud reaalne saatja. Sellest saab täpsemalt lugeda [SIIN](https://wiki.directo.ee/et/meiliserveri_seadistamine#directo-reply-to)

## <span id="page-2-1"></span>**TXT kirje vaatamine Windowsis**

Et teada saada, kuidas teie firma DNS TXT kirje hetkel määratud on,tuleks käivitada (Windows+R) **cmd.exe**. Edasi sisestada käsud järgnevalt (iga käsk lõpetada Enter klahvivajutusega):

- nslookup
- set type=TXT
- minudomeen.ee (siia siis oma domeeni kirjutada)

Tuelmuseks kuvatakse kirje stiilis

```
Non-authoritative answer:
\text{directo.ee} \text{text} =
          "v=spf1 mx mailbow.net -all"
```
Tõlgituna: saata tohib enda meiliserver ning mailbow.net, kõik ülejäänud saatjaid ei lubata

### <span id="page-2-2"></span>**Directo määramine õigustatud saatjaks**

Et Directo saaks ilma probleemideta teie firma nimel meili saata, peaks TXT kirjes sisalduma järgnev

#### a:directo.gate.ee

Minimaalne SPF kirje, kus on lubatud saata vaikimisi meiliserveril ning Directo oleks seega järgmine:

```
v=spf1 mx a:directo.gate.ee -all
```
SPF kirje peab olema esitatud kindlasti ühe kirjena, seega kui juba eksisteerib olemasolev SPF TXT kirje, tuleks Directot lubav kirje lisada olemasolevale. Ülal toodud näite puhul näeks kire välja järgmine:

v=spf1 mx mailbow.net a:directo.gate.ee -all

From: <https://wiki.directo.ee/> - **Directo Help**

Permanent link: **[https://wiki.directo.ee/et/kui\\_meilid\\_tulevad\\_tagasi?rev=1484735569](https://wiki.directo.ee/et/kui_meilid_tulevad_tagasi?rev=1484735569)**

Last update: **2017/01/18 12:32**